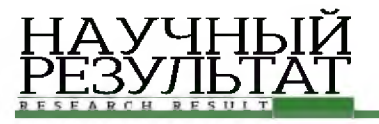

# **СИСТЕМНЫЙ АНАЛИЗ И УПРАВЛЕНИЕ SYSTEM ANALYSIS AND PROCESSING OF KNOWLEDGE**

## УДК 004.023 DOI: 10.18413/2518-1092-2018-3-1-11-18

#### Ломакин  $B.B.<sup>1</sup>$ Михайлова  $\rm C.B.^2$ Белоконь Ю.Ю.<sup>2</sup> ПОСТРОЕНИЕ ФОРМАЛЬНОГО ОПИСАНИЯ ПРОФИЛЯ КОМПЕТЕНТНОСТИ СОТРУДНИКОВ IT-ФИРМЫ ПРИ ПОМОЩИ РЕДАКТОРА ОНТОЛОГИЙ PROTÉGÉ

<sup>1)</sup> Белгородский государственный национальный исследовательский университет, ул. Победы д. 85, г. Белгород, 308015, Россия <sup>2)</sup> ООО «Сайнер», пер. Харьковский д. 36Д, г. Белгород, 308000, Россия

*e-mail: [lomakin@bsu.edu.ru](mailto:lomakin@bsu.edu.ru), [Mihajlova\\_SV@sciener.ru,](mailto:Mihajlova_SV@sciener.ru) [Belokon\\_UU@sciener.ru](mailto:Belokon_UU@sciener.ru)*

#### Аннотация

В работе описываются особенности использования онтологий, как формального описания предметных областей. Выделяются основные этапы создания онтологий, способы из представления, описывается процесс выделения классов, их свойств и отношений между ними. Особое внимание уделяется электронным онтологическим моделям, рассматриваются программные решения, использующиеся для их построения. Детально описывается работа в редакторе онтологий Protege и процесс создания онтологической модели при построении формального описания профиля компетентности сотрудников IT-фирмы. Основными задачами модели данной предметной области, являются: консолидация информации о наличии компетенций фирмы, предоставление информации о модели компетенций, предоставление данных об уровне текущих компетенций сотрудников, классификация компетенций, а также поиск сотрудника по требуемой компетенции. В дальнейшем такая онтологическая модель может быть использована для построения базы знаний, либо в сочетании с математическими моделями для решения задач оптимизации и поддержки принятия решений.

Ключевые слова: онтология; онтологическая модель; база знаний; редактор онтологий Protege.

### UDC 004.023

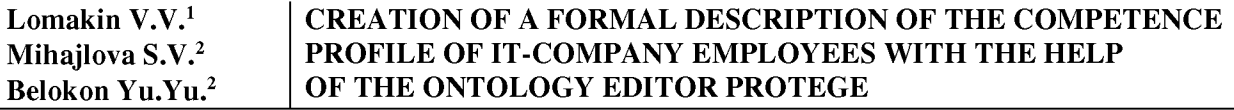

<sup>1)</sup> Belgorod State National Research University, 85 Pobedy St., Belgorod, 308015, Russia 2) SCIENER, 36D Harkovskij pereulok, Belgorod, 308000, Russia

*e-mail: [lomakin@bsu.edu.ru](mailto:lomakin@bsu.edu.ru), [Mihajlova\\_SV@sciener.ru,](mailto:Mihajlova_SV@sciener.ru) [Belokon\\_UU@sciener.ru](mailto:Belokon_UU@sciener.ru)*

#### Abstract

The article describes the features of using ontologies, as a formal description of subject areas. The main stages of creating ontologies, methods from the presentation are outlined, the process of selecting classes, their properties and relations between them is described. Particular attention is paid to electronic ontological models, software solutions used to construct them are considered. The work in the ontology editor Protege and the process of creating the ontological model in the process of constructing a formal description of the competence profile of the IT company

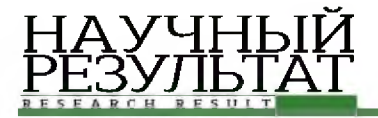

employees are described in detail. The main tasks of the model of this subject area are: consolidation of information on the presence of the competences of the firm, providing information on the competence model, providing data on the level of the current competences of employees, classification of competencies, and also searching for the employee in the required competence. In the future, such an ontological model can be used to build a knowledge base, or in combination with mathematical models for solving optimization and decision support problems. **Keywords:** ontology; ontological model; knowledge base; ontology editor Protege.

В последние годы популярным инструментом экспертов в различных предметных областях являются онтологические модели, предполагающие формальное описание терминов предметной области и отношений между ними. Онтологическая модель (далее - онтология) является концептуализированным представлением информации в электронном виде о какой-либо области реальности [1].

Использование онтологических моделей особенно актуально, когда возникает необходимость достижения общего понимания структуры информации широким кругом людей или программными агентами. Кроме того, это крайне полезный инструмент при постоянной необходимости повторного использования знаний и анализа предметной области. Онтология в совокупности с оригинальным набором экземпляров классов образует базу знаний [3]. Возможность иметь более одного значения для каждого свойства - одно из отличий семантической информационной модели от реляционной.

Формальная онтологическая модель задается множеством [9]:

$$
O = \{C, R, A\},\tag{1}
$$

где О - онтология,

С - совокупность классов предметной области,

R - совокупность отношений между ними,

А - набор аксиом (законов и правил, которые описывают законы и принципы существования классов).

Единого подхода к созданию онтологий, который бы привел к однозначно успешному результату не существует. Процесс создания онтологий обычно является итеративным, т.е. по мере необходимости происходит возврат для определения деталей, пока онтология не будет отражать концепцию максимально универсально и информативно в рамках ее предназначения [5].

Выделяют следующие основные этапы создания онтологий:

• декомпозиция – выделение сущностей предметной области, участвующих в модели;

• классификация - создание классов, соответствующих группам сущностей. Построение иерархии классов, включение сущностей в классы или подклассы;

• описание свойств - определение слотов и их допустимых значений;

• создание отношений – присвоение значений свойствам, создание связей.

Для определения классов онтологии обычно проводится предварительный анализ заданной предметной области. В процессе исследования, составляется систематизированное представление знаний о предметной области, понимании сути происходящих в ней процессов, правил и ограничений. При исследовании обязательно составляется и документируется глоссарий терминов (понятий). В случае, если в глоссарии будет отсутствовать определение для некоторого понятия, разработчик онтологии предметной области будет вынужден сам определить функцию интерпретации для этого понятия. В результате должен быть получен полный список существенных для заданной предметной области понятий и их формальные формулировки [6].

Чаще всего результат анализа представляют в виде построенного графа (двудольного графа, где вершины - это понятия предметной области, дуги - связи между ними). Затем осуществляется проектирование графа предметной области и составление его формализованного описания.

В электронном виде формальное описание и представление концептуализированной информации осуществляется при помощи семантические технологий [2]. Они позволяют передавать содержащуюся в онтологических моделях информацию и автоматически обрабатывать ее, в том числе - получать логические выводы на основании правил.

Базисным способом выражения информации, представленной в онтологических моделях, является триплет - синтаксическая структура, состоящая из трех элементов: субъект, предикат и объект (рисунок 1). Набор триплетов называется RDF - графом. По смыслу вершины триплета являются сущностью (подлежащее), объектом (дополнением к подлежащему), ребром (сказуемое).

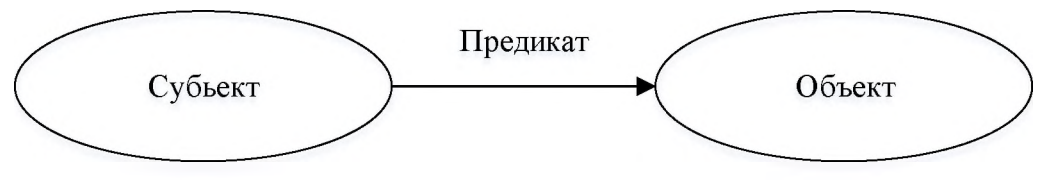

Рис. 1. Триплет семантической модели «Субъект-предикат-объект» Fig. 1. Triplet of the semantic model "Subject-predicate-object"

на сегодня разработаны и используются специальные Для создания онтологий инструментарии. В большинстве своем современные редакторы онтологий представляют собой средства описания формальной модели предметной области, а также дают дополнительные возможности по анализу онтологии, используют механизм логического вывода. Формат представления онтологий задает вид хранения и способ передачи онтологических описаний. Под форматами подразумеваются языки представления онтологий: RDF, OWL, KIF, SCL. В последнее время количество общедоступных редакторов онтологий растет, на текущий момент известно более 100 программных решений. Наиболее популярными редакторами являются Protégé, Ontolingua, WebOnto и пр. [7].

Protégé является наиболее популярным свободно распространяемым редактором онтологий, разработанный Стэнфордским университетом, к которому в виде плагинов можно подключать средства визуализации, построения запросов к онтологии, получения выводов. Он поддерживает стандарты OWL и RDF. Protégé поддерживает стандарт SPARQL, описывающий программный интерфейс и синтаксис запросов к онтологическим моделям, а также стандарты для записи семантических моделей, основными из которых являются RDF, RDFS и OWL. Стандартами предусмотрены разные синтаксисы, позволяющие сохранять OWL или RDF/RDFS в файл [1].

С использованием данного редактора создадим онтологию, для описания предметной области по компетенциям сотрудников фирмы, оказывающей консалтинговые услуги по реализации IT проектов на базе программного обеспечения SAP ERP.

К задачам, которые должны обеспечивать подобные онтологии относятся:

- консолидация информации о наличии компетенций фирмы;
- предоставление информации о модели компетенций;
- предоставление данных об уровне текущих компетенций сотрудников;
- классификация компетенций;

• поиск сотрудника по требуемой компетенции.

Онтология в Protégé состоит из следующих элементов:

• Class/SubClassКлассы и подклассы. Классы соответствуют объектам или типам объектов, в некой предметной области. Классы и подклассы в Protégé отображаются в виде иерархии наследования.

• Data property - атрибуты классов, основанные на элементарных типах данных (строка, число, дата и пр.)

• Object property - свойства-указатели на объекты.

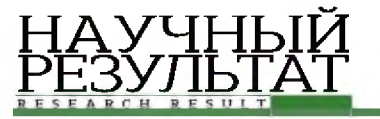

• Individual - индивидуальный экземпляр класса с именем Name. Онтология вместе с набором индивидуальных экземпляров образует базу знаний предметной области. На данном этапе мы затрагиваем вопрос построения структуры онтологии, поэтому элементы Individuals в статье не рассматриваются.

• Domain - это класс, к экземплярам которого применимо данное свойство. Указывает экземплярам каких классов присуще это свойство.

• Range - это тип значений, которые свойство может принимать. Определяет тип принимаемого значения.

• Туре – тип данных  $[10]$ .

Любую модель онтологии можно изобразить в виде графа [1].

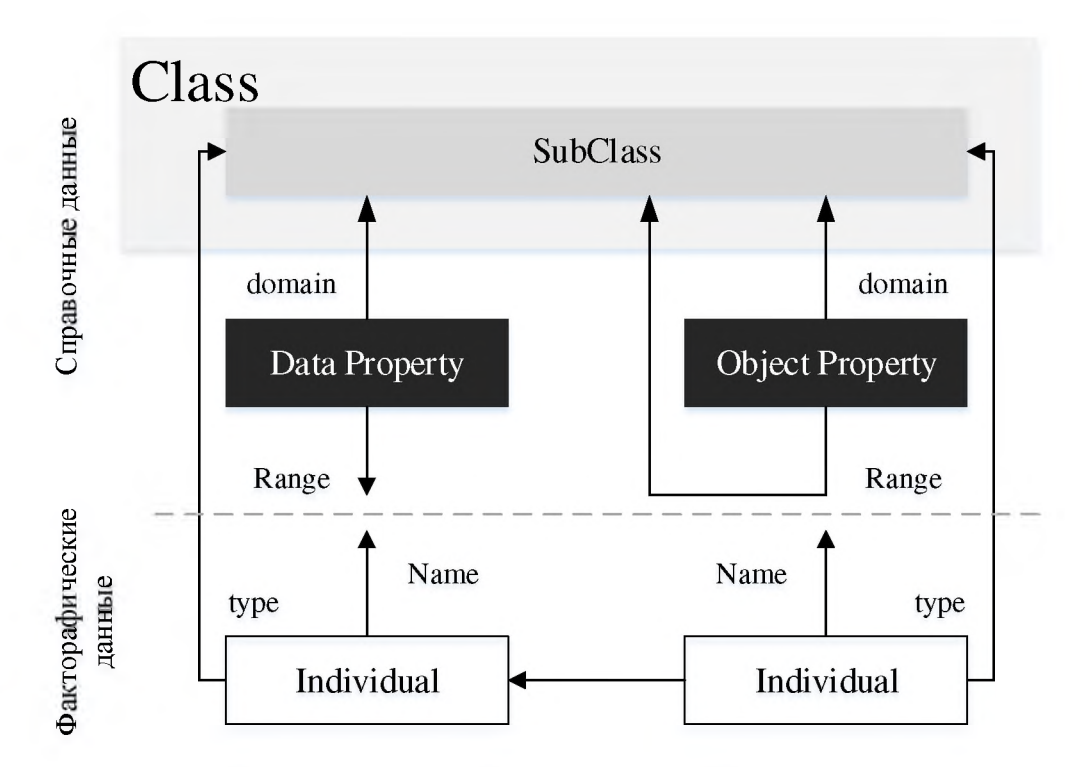

Рис. 2. Пример графического представления семантической модели в онтологии Fig. 2. An example of a graphical representation of a semantic model in an ontology

Верхняя часть рисунка содержит справочные данные, которые описывают структуру информации. Нижняя часть, соответствует наполнению модели, это - фактографические данные.

Такое представление семантической модели определяет способ построения запросов к ней, реализованный в языке SPARQL. SPARQL - наиболее популярный среди языков запросов к хранилищам онтологий. Чтобы получить список всех экземпляров класса, нужно выполнить следующий запрос:

SELECT \* WHERE {?class rdfs:type <http://название онтологии/#Class>}.

С помощью программы Protégé создаем классы для основных объектов предметной области «Персонал» и «Профиль компетенции».

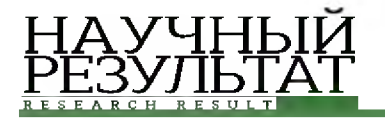

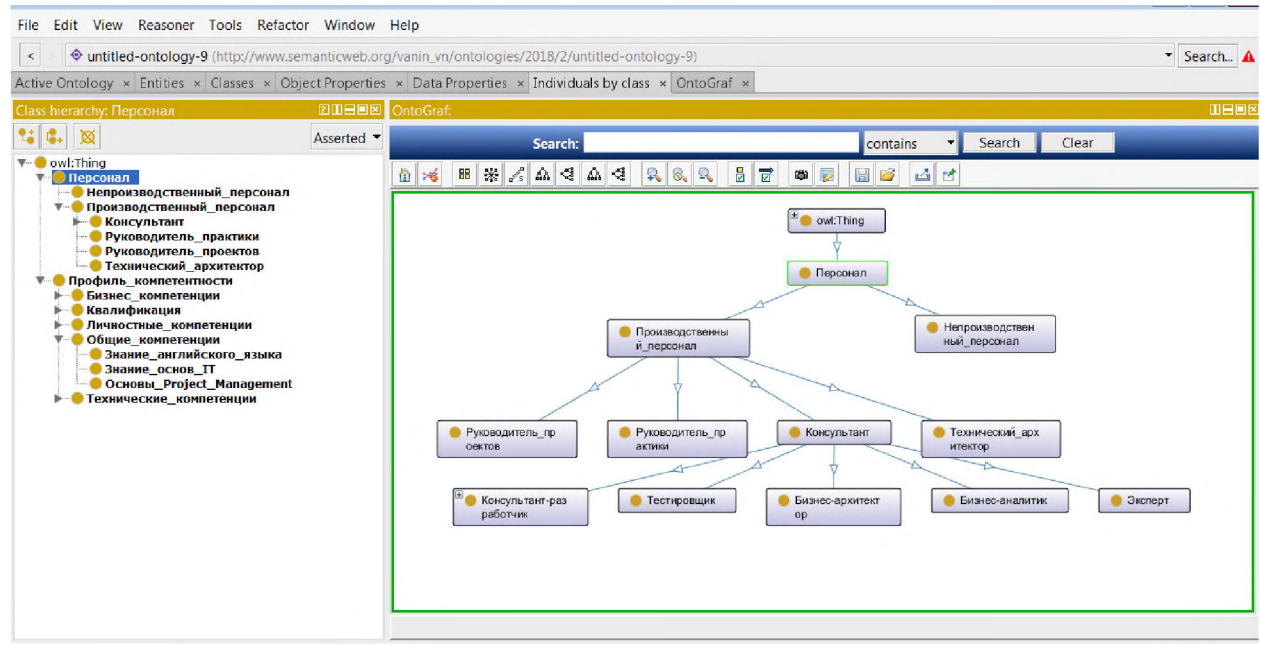

Рис. 3. Графическое представление иерархии класса «Персонал» в программе Protégé *Fig. 3.* Graphic representation of the hierarchy of the Personnel class in the program Protégé

Класс «Персонал» содержит справочник должностей фирмы. Класс представляет собой Фрэйм и содержит ряд атрибутов (слотов), относящихся к данному классу.

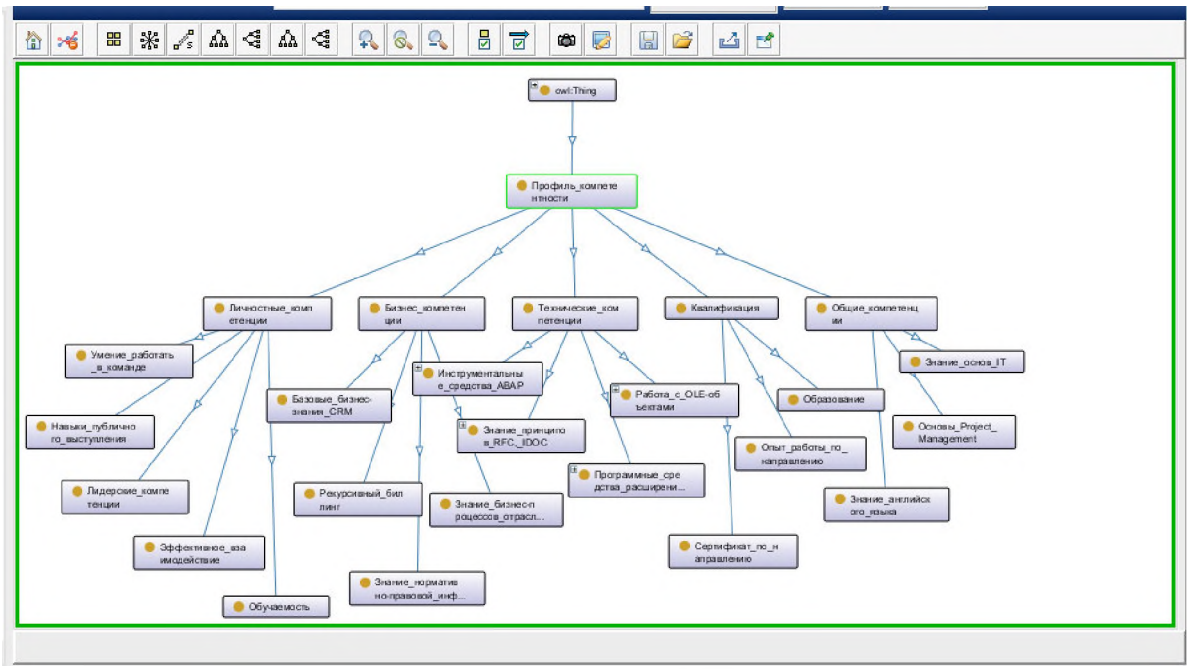

Рис. 4. Графическое представление иерархии класса «Профиль компетентности» в программе Protégé

Fig. 4. Graphic representation of the hierarchy of the "Competence profile" class in the program Protege

Класс «Профиль компетентности» содержит полный перечень компетенций, необходимый компании для обеспечения выполнения производственной деятельности.

Завершающим этапом создания текущей онтологии является назначение отношений между конечными подклассами иерархии классов с помощью определения свойств объектов. Для данной предметной области определены два вида отношений «Должен иметь» и «Желательно иметь».

Например, один из триплетов данной онтологии может быть представлен в следующем виде [8]:

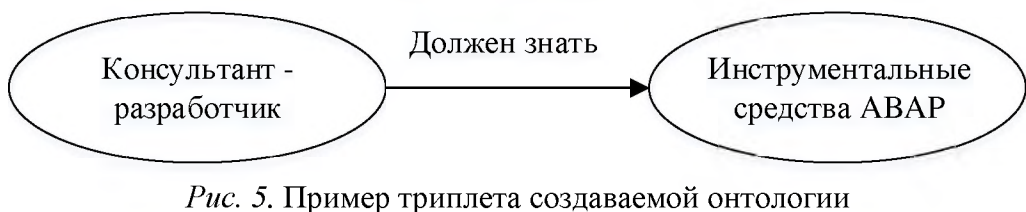

Fig. 5. Example of a triplet of the created ontology

Плагин OntoGraf для программы Protégé позволяет отобразить построенную онтологию в графическом виде.

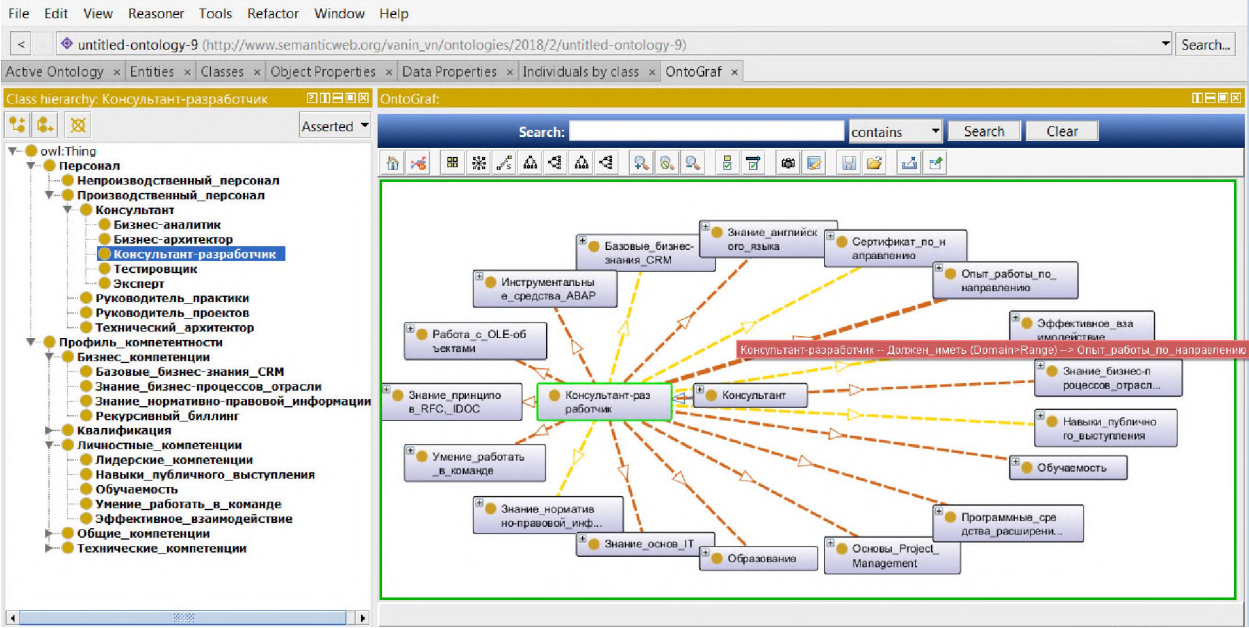

Рис. 6. Фрагмент графического отображения онтологии в программе Protégé *Fig.* 6. Fragment of the graphical display of the ontology in the program Protégé

Корректно построенная модель не принесет пользы без адекватной программной реализации, так же как ни одна безупречно спроектированная ИТ-система не принесет пользы без четкого понимания целей и способа применения получаемых результатов, которые могут быть детально проработаны на этапе создания онтологии предметной области [1].

Одним из направлений применения онтологий, является организация знаний и поддержка процессов принятия решений, а также используется для решения оптимизационных задач [4]. Как правило, они сводятся к составлению оптимальной с экономической точки зрения программы действий в какой-либо сфере. Для решения оптимизационных задач используется сочетание семантических моделей онтологий и заданных математических моделей. Онтология используется для того, чтобы отразить полный набор атрибутов и связей элементов моделируемой системы. На этой модели проводятся логические и математические вычисления, которые позволяют найти оптимальное решение.

Разработанная онтология является основой для дальнейшего построения базы знаний фирмы. Для этого полученная структура наполняется экземплярами классов, может быть расширена новыми классами и связями. Далее онтология может быть использована в сочетании с разработанными математическими моделями для решения задач оптимизации и поддержки принятия решений. Например, «оцифровав» все объекты онтологии, а также имея информацию о коэффициентах значимости каждого звена, возможно выполнить расчет уровня компетентности индивидуального сотрудника.

#### Список литературы

1. Горшков С. Введение в онтологическое моделирование // М.: ООО «ТриниДата», 2016. 165 с.

2. Добров Б.В., Лукашевич Н.В. Вторичное использование лингвистических онтологий: изменение в структуре концептуализации  $//URL:$ http://www.rcdl2006.univar.ac.ru/papers/paper 78 v1.pdf (лата обращения: 23.03.2018)

3. Лапшин В.А. Онтологии в компьютерных системах // М.: Научный мир, 2010. 224 с.

4. Асадуллаев Р.Г. Модели и средства поддержки принятия решений в системах переподготовки кадров предприятия / Р.Г. Асадуллаев, В.В. Ломакин, Ю.Ю. Белоконь, Т.В. Зайцева, О.С. Резниченко // Научные ведомости БелГУ. Серия: Экономика. Информатика. 2017. Т. 44. № 23(272). С. 148-158.

5. Муромцев Д.И. Онтологический инжиниринг знаний в системе Protégé // СПб: СПб ГУ ИТМО, 2007.62 c.

6. Палагин А.В., Петренко Н.Г., Малахов К.С. Методика проектирования онтологии предметной области // Компьютерные средства, сети и системы. 2011. № 10. С. 5-12.

7. Слободюк А.А. О подходе к созданию онтологий на основе системно-объектных моделей предметной области / А.А. Слободюк, С.И. Маторин, С.Н. Четвериков // Научные ведомости БелГУ. История. Политология. Экономика. Информатика. 2013. № 22(165). Выпуск № 28/1. С.186-195.

8. Добров Б.В. Онтологии и тезаурусы: модели, инструменты, приложения: учебное пособие / Б.В. Добров, В.В. Иванов, Н.В. Лукашевич, В.Д. Соловьев // М.: Интернет-Университет Информационных Технологий; БИНОМ. Лаборатория знаний, 2013. 173 с.

9. Онтологическая модель представления знаний  $\frac{1}{2}$ Сайт **факультета** ВолгТУ. URL:http://fevt.ru/load/ontologicheskaja\_model\_znanij/124-1-0-1732, (дата обращения: 23.03.2018)

10. Официальный сайт Protégé. URL: http://protege.stanford.edu/ (дата обращения: 23.03.2018)

#### **References**

1. Gorshkov S. Introduction to ontological modeling // M.: OOO "TriniData", 2016. 165 p.

2. Dobrov B.V., Lukashevich N.V. Secondary use of linguistic ontologies: a change in the structure of conceptualization // URL: http://www.rcdl2006.uniyar.ac.ru/papers/paper\_78\_v1.pdf (accessed: 23.03.2018)

3. Lapshin V.A. Ontology in computer systems // M.: Nauchnyj mir, 2010. 224 p.

4. Asadullaev R.G. Models and means of decision-making support in the retraining systems of enterprise personnel / R.G. Asadullaev, V.V. Lomakin, Yu.Yu Belokon., T.V. Zaitseva, O.S. Reznichenko // Scientific statements of BelSU. Series: The Economy. Computer science. 2017. P. 44. No. 23(272). Pp. 148-158.

5. Muromtsev D.I. Ontological knowledge engineering in the Protégé system // SPb: SPb GU ITMO, 2007. 62 pp.

6. Palagin A.V., Petrenko N.G., Malakhov K.S. The method of designing the domain ontology // Computer tools, networks and systems. 2011.  $N_2$  10. C. 5-12.

7. Slobodyuk A.A. On the approach to the creation of ontologies on the basis of system-object models of the subject domain / A.A. Slobodyuk, S.I. Matorin, S.N. Chetverikov // Belgorod State University Scientific Bulletin. History Political science Economics Information technologies. 2013. No. 22(165). Issue number 28/1. P. 186-195

8. Ontologies and thesauri: models, tools, applications: manual / Dobrov B.V., Ivanov V.V., Lukashevich N.V., Soloviev V.D. // Moscow: Internet University of Information Technologies; BINOMIAL. Laboratory of Knowledge, 2013. 173 pp.

9. Ontological model of representation of knowledge / The site of the VolgTU faculty. URL: http://fevt.ru/load/ontologicheskaja model znanij/124-1-0-1732, (accessed: 03/23/2018)

10. Official website of Protégé. URL: http://protege.stanford.edu/ (accessed: 03/23/2018)

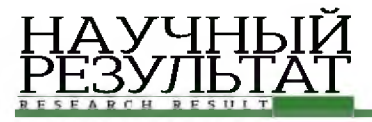

Ломакин Владимир Васильевич, кандидат технических наук, доцент, заведующий кафедрой прикладной информатики и информационных технологий

Михайлова Светлана Валерьевна, руководитель практики решений для энергетики ООО «Сайнер» Белоконь Юлия Юрьевна**,** консультант практики решений для энергетики ООО «Сайнер»

**Lomakin Vladimir Vasilyevich,** candidate of technical sciences, associate professor, head of the Department of applied informatics and information technologies

**Mikhailova Svetlana Valeryevna,** head of the practice of solutions for the energy of LLC "Sciener"

**Belokon Yuliya Yurievna**, consultant of the practice of solutions for the energy of LLC "Sciener"